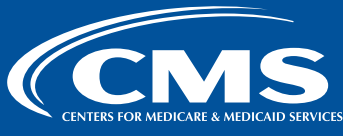

This infographic describes how performance scores and incentive payment multipliers were calculated for the Early Look Performance Score Reports (Early Look Reports) for the Skilled Nursing Facility Value-Based Purchasing (SNF VBP) Program. The Early Look Reports are intended to accomplish three goals for the newly expanded SNF VBP Program:

- 1. Familiarize SNFs with the planned format of the official Performance Score Report that will be distributed for the FY 2026 Program year.
- 2. Familiarize SNFs with the scoring and payment methodology that will be applied for the FY 2026 Program year.
- 3. Inform SNFs of their past performance on the four quality measures adopted for the FY 2026 Program year, and model performance for the FY 2026 SNF VBP Program year using this historical data.

The Early Look Reports use historical quality measure data to model performance in the newly expanded SNF VBP Program. The Early Look Reports do not reflect facilities' official performance in the SNF VBP Program, and will not impact facilities' payments; CMS will share official performance information for the FY 2026 Program year based on updated measure data at a later date.

## **CALCULATE MEASURE RESULTS**

For the FY 2026 Program year, the Centers for Medicare and Medicaid Services (CMS) will assess performance in the SNF VBP Program **based on performance across four quality measures:** 

- the Skilled Nursing Facility 30-Day All-Cause Readmission Measure (SNFRM)
- the Skilled Nursing Facility Healthcare-Associated Infections Requiring Hospitalization (SNF HAI) measure
- the Total Nursing Staff Turnover (Nursing Staff Turnover) measure, and
- the Total Nursing Hours per Resident Day (Total Nurse Staffing) measure.
- **a In the Early Look Reports, CMS calculated results for all four measures during a** *baseline period (FY 2021)* **and a** *performance period (FY 2022).*

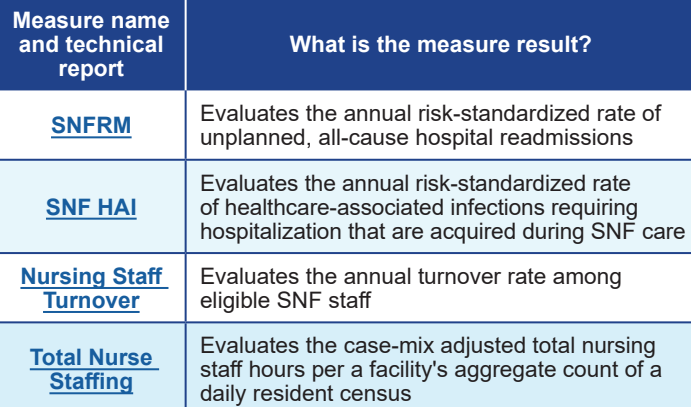

**b CMS calculated** *inverted measure results* **for the SNFRM, SNF HAI and Nursing Staff Turnover measures only, so that higher results indicate better performance for all four quality measures in the SNF VBP Program. For these measures, inverted measure results are used for all subsequent calculations.**

**Example**

### a/b**. SNF A's baseline period** *(FY 2021)* **measure results:**

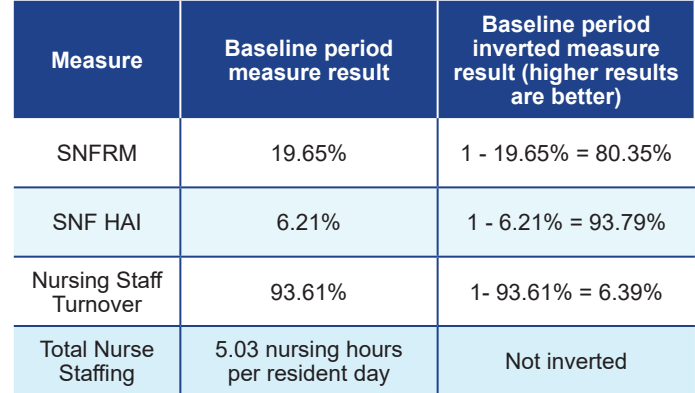

### a/b**. SNF A's performance period** *(FY 2022)* **measure results:**

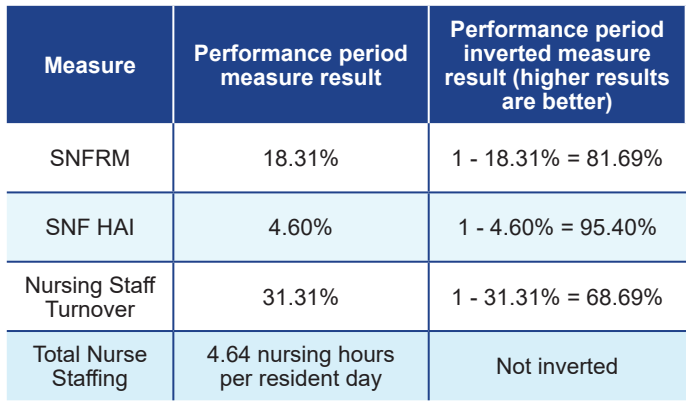

## **CALCULATE THE PERFORMANCE STANDARDS**

CMS calculated **two performance standards** for the SNF VBP Program for each of the four quality measures. These performance standards are applicable to all SNFs subject to the SNF VBP Program:

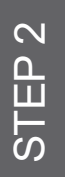

**a The** *achievement threshold* **is the 25th percentile of all SNFs' performance on a measure during the baseline period.** 

**b The benchmark** is the mean of the top decile of **all SNFs' performance on a measure during the baseline period.**

For the SNFRM, SNF HAI, and Nursing Staff Turnover measures only, both performance standards are calculated using inverted measure results so that higher measure results indicate better performance for all four quality measures in the SNF VBP Program.

# **DETERMINE MEASURE SCORES**

To determine the *measure score* for each measure, CMS first calculated the *improvement score* (scores range from 0 to 9) and the *achievement score* (scores range from 0 to 10) for each measure using the criteria and equations below. Whichever score is higher becomes the measure score.

## **a Improvement Score (0-9, higher is better)**

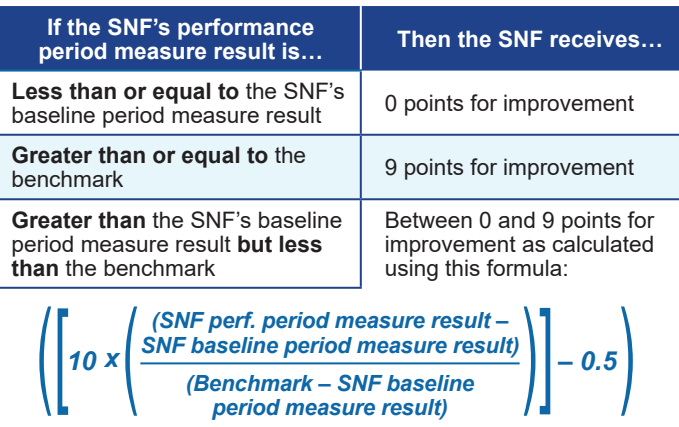

### **b Achievement Score (0-10, higher is better)**

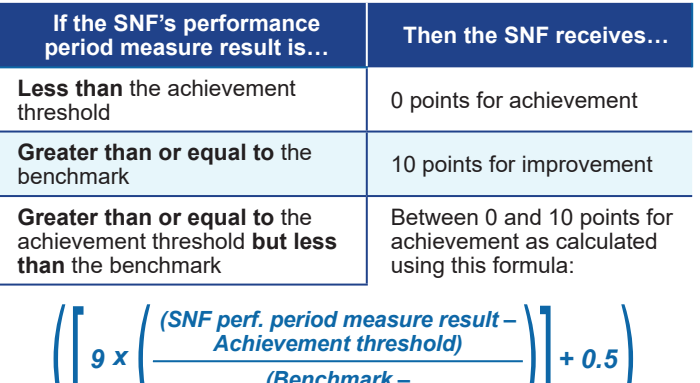

**Achievement threshold)** 

/ 1

 $\prime$ 

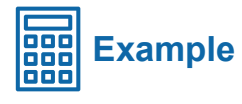

### **Performance Standards for the Early Look Reports**

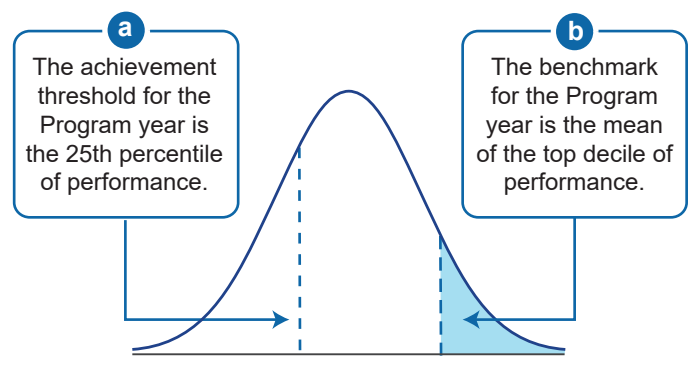

National Baseline Period Measure Performance

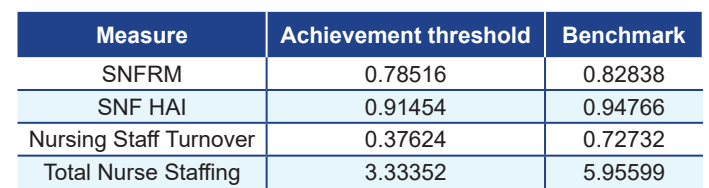

The following elements are used to determine each SNF's measure score:

- The SNF's baseline period measure result (Step 1)
- The SNF's performance period measure result (Step 1)
- The achievement threshold and benchmark (that is, the performance standards for the SNF VBP Program) (Step 2)

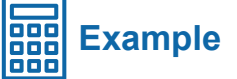

#### a/b**. SNF A's improvement scores, achievement scores, and measure scores for each measure:**

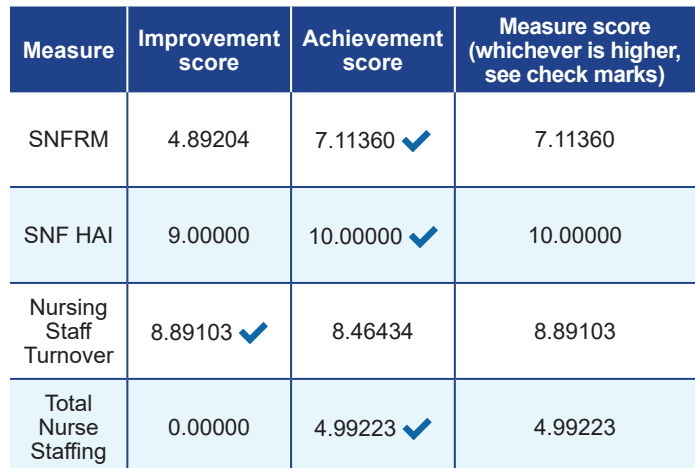

W

## **NORMALIZE MEASURE SCORES AND DETERMINE PERFORMANCE SCORES**

To calculate the *performance score* (0 to 100 points), CMS first normalized each measure score (0 to 10 points) to determine its contribution to the performance score.

**a For each measure, a** *normalized measure score* **is calculated by dividing the measure score (Step 3) by the sum of the maximum possible scores across all measures for which the SNF received a measure score, and multiplying the result by 100.**

| Normalized measure | Measure score (Step 3)                                                      |         |
|--------------------|-----------------------------------------------------------------------------|---------|
| score              | $\sum \left( \frac{\text{Maximum possible}}{\text{measure scores}} \right)$ | $X 100$ |

**b The individual** *normalized measure scores* **were then summed together to determine the** *performance score* **(range 0 to 100, higher is better).1**

*Performance score*  $=$   $\sum$   $\begin{pmatrix}$  *NOTMAILEED measure scores* 

<sup>1</sup>To receive a performance score and incentive payment multiplier in the Early Look Reports, for at least two of four measures, SNFs must (1) provide reportable data to CMS, and (2) meet the case minimum during the performance period. This is known as the measure minimum policy. SNFs that do not meet the measure minimum are excluded from the SNF VBP Program.

 If a SNF does not meet the measure minimum policy in the FY 2026 Program year, payments to these SNFs will not be affected by the SNF VBP Program, and these SNFs will not receive a performance score or incentive payment multiplier for the FY 2026 Program year; instead, they will receive their adjusted federal per diem rate. CMS adopted the measure minimum policy in the <u>[FY 2024 SNF PPS final rule](https://www.federalregister.gov/documents/2023/08/07/2023-16249/medicare-program-prospective-payment-system-and-consolidated-billing-for-skilled-nursing-facilities)</u> (88 FR 53302).

# **TRANSFORM PERFORMANCE SCORES**

To translate performance scores into incentive payments, CMS transformed each SNF's *performance score* using the *logistic exchange function* (transformed scores range from 0 to 1).

**Also referred to as an S-shaped curve.**

**The SNF's performance score (Step 4)**

 $f(X_i) = \frac{1}{1 + e^{-0.1(X_i - 50)}}$ 

**Logistic exchange function:** 

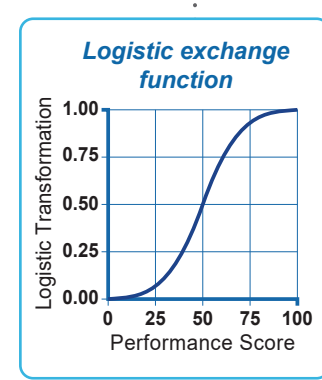

## **CALCULATE THE INCENTIVE PAYMENT POOL**

CMS calculated the *incentive payment pool<sup>1</sup>* to determine what payments are available for redistribution in the form of incentive payments:

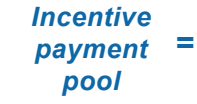

### 60% of 2% of SNF Medicare fee-for-service (FFS) **Part A payments**

<sup>1</sup>Per statute, the SNF VBP Program must withhold 2% of SNF Medicare FFS Part A payments and then redistribute 50%–70% of the withhold to SNFs in the form of incentive payments. CMS finalized a 60% payback percentage in the [FY 2018 SNF PPS final rule](https://www.federalregister.gov/documents/2017/08/04/2017-16256/medicare-program-prospective-payment-system-and-consolidated-billing-for-skilled-nursing-facilities) (pages 36619–36621).

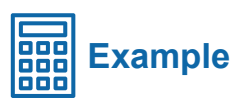

a/b**. SNF A's normalized measure scores for each measure and SNF A's performance score:**

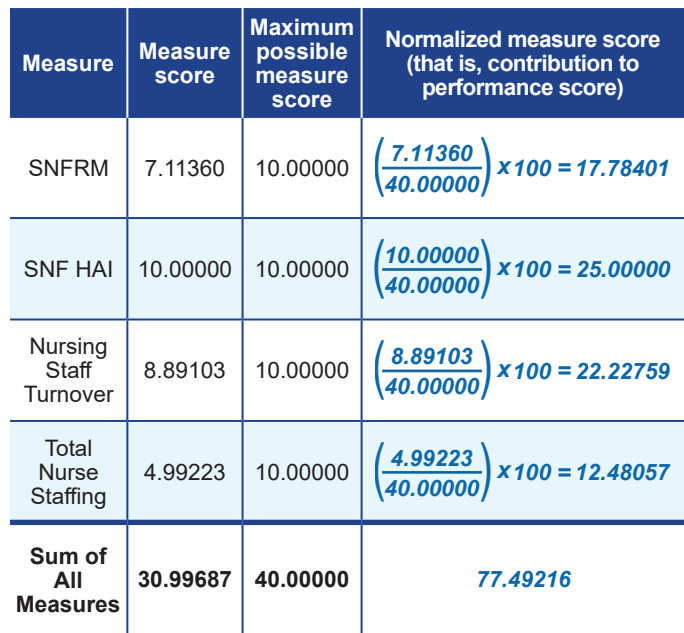

**SNF A's performance score is** *77.49216***.**

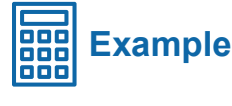

**SNF A's performance score is 77.49216.**

**Logistic exchange function:**

$$
\frac{1}{(1+e^{-0.1(77.49216-50)})}=0.9398690846
$$

**The transformed performance score for SNF A is** *0.9398690846***.**

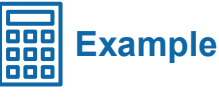

**The Early Look Reports used historical payment data from FY 2021 to estimate the incentive payment pool.**

**2% of SNF Medicare FFS Part A payments:**

 $$25,121,476,677 \times 0.02 = $502,429,533.54$ 

**60% of the 2% of SNF Medicare FFS Part A payments:** 

 $$502,429,533.54 \times 0.60 = $301,457,720.12$ 

**The incentive payment pool is** *\$301.46M***.**

 $\overline{6}$ 

# **CALCULATE THE SCALING FACTOR**

CMS calculated the *scaling factor* to confirm that the sum of all included SNFs' incentive payment adjustments equals the incentive payment pool.

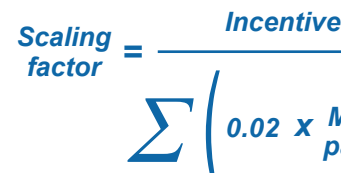

Incentive payment pool (Step 6)

Total SNF's<br>
0.02 x Medicare x transformed<br>
payments performance<br>
to SNF score (Step 5)

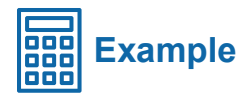

**The incentive payment pool was \$301.46M.**

**Scaling factor:**

\$301,457,720.12  $= 2.0044379057$ \$150.395.140.34

**The scaling factor for all SNFs is** *2.0044379057***.**

## **DETERMINE EACH SNF'S INCENTIVE PAYMENT ADJUSTMENT**

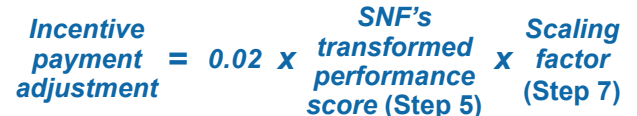

# **CALCULATE EACH SNF'S INCENTIVE PAYMENT MULTIPLIER**

The *incentive payment multiplier* simultaneously accounts for the 2 percent withhold and the incentive payment adjustment. CMS would apply each SNF's incentive payment multiplier to the SNF's adjusted federal per diem rate.

**Incentive payment Incentive payment**  *adiustment*  $+0.98$ multiplier (Step 8)

噩 **Example** 886

**Incentive payment adjustment:**

 $0.02 \times 0.9398690846 \times 2.0044379057 = 0.0376781844$ 

**SNF A's incentive payment adjustment is** *0.0376781844***.**

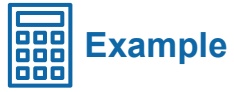

**Incentive payment multiplier:**

 $0.0376781844 + 0.98 = 1.0176781844$ 

**SNF A's incentive payment multiplier is** *1.0176781844***.**

When CMS makes payments for SNF A's Medicare feefor-service Part A claims in the applicable Program year, CMS would multiply the adjusted federal per diem rate by SNF A's incentive payment multiplier.

**The modeled incentive payment multipliers in the Early Look Reports will not impact facilities' payments. CMS will share official performance information for the FY 2026 Program year at a later date.**

Note: The final digit of the calculated values in the examples above may not be exactly replicated due to rounding.

The data included in the Early Look Reports **do not** reflect facilities' official performance in the SNF VBP Program and **will not** impact facilities' payments; CMS will share official performance information for the FY 2026 Program year based on updated measure data at a later date.